# **Boletim Técnico**

### **Melhoria na Digitação de Ocorrências**

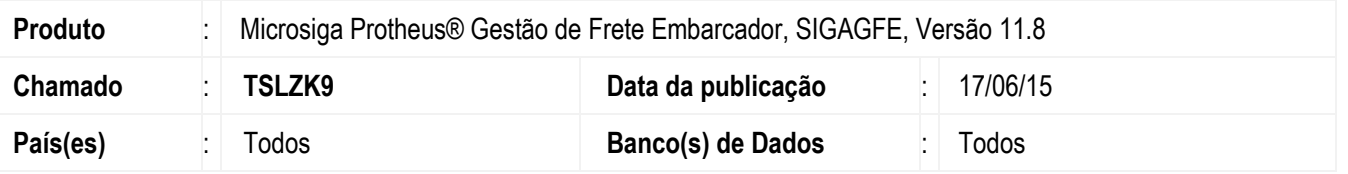

Implementada a melhoria na rotina de ocorrências para que ao realizar a pesquisa de um documento de carga pelo pergunte, e o e for vinculado a outros documentos do mesmo romaneio, o Sistema efetue corretamente esse processo.

Para viabilizar essa melhoria, é necessário aplicar o pacote de atualizações (*Patch*) deste chamado.

## **Procedimento para Implementação**

O sistema é atualizado logo depois da aplicação do pacote de atualizações (*Patch*) deste chamado.

### **Procedimento para Utilização**

- 1. No **SIGAGFE** inclua dois documentos de carga e vincule ao mesmo romaneio.
- 2. Inclua uma ocorrência, e filtre por intermédio dos parâmetros apenas um dos documentos de carga.
- 3. Assinale o documento e aparecerá a mensagem perguntando se deseja vincular os outros documentos do mesmo romaneio.
- 4. Selecione "Sim", e verifique que o outro documento de carga é assinalado no grid.
- 5. Confirme a ocorrência e verifique que os dois documentos de carga foram relacionados.

### **Informações Técnicas**

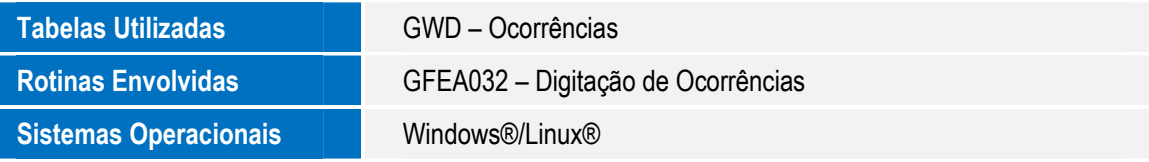

 $\overline{6}$